## Package 'plotmm'

July 10, 2020

Type Package

Title Tidy Tools for Visualizing Mixture Models

Version 0.1.0

BugReports <https://github.com/pdwaggoner/plotmm/issues>

Maintainer Philip Waggoner <philip.waggoner@gmail.com>

Description The main function, plot\_mm(), is used for plotting output from mixture models, including both densities and overlaying mixture weight component curves from the fit models. In line with the tidyverse, the package also includes the plot\_cut\_point() function to visualize the cutpoint (mu) from the model over a histogram of the data density with several color options. Finally, the package includes the plot\_mix\_comps() helper function, which is used for both added customization as well as in the plot\_mm() function. Supported model objects include: 'mixtools', 'EMCluster', and 'flexmix', with more from each forthcoming. Supported mixture model specifications include mixtures of univariate Gaussians, multivariate Gaussians, Gammas, logistic regressions, linear regressions, and Poisson regressions.

Imports methods, wesanderson, amerika, ggplot2, dplyr, patchwork

Suggests mixtools, EMCluster, flexmix, testthat, graphics

License MIT + file LICENSE

Encoding UTF-8

LazyData true

RoxygenNote 6.1.1

NeedsCompilation no

Author Philip Waggoner [aut, cre], Fong Chan [aut, ctb], Lu Zhang [aut, ctb]

Repository CRAN

Date/Publication 2020-07-10 08:40:02 UTC

### <span id="page-1-0"></span>R topics documented:

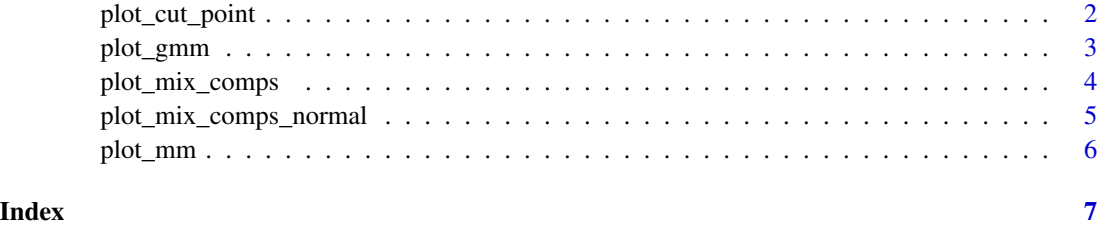

plot\_cut\_point *Tidy Visualization of a Cut Point from a Mixture Model*

#### Description

Returns a plot of the data density (histogram) with an overlaid cut point generated by the fit mixture model

#### Usage

plot\_cut\_point(m, plot = TRUE, color = c("grayscale", "amerika", "wesanderson"))

#### Arguments

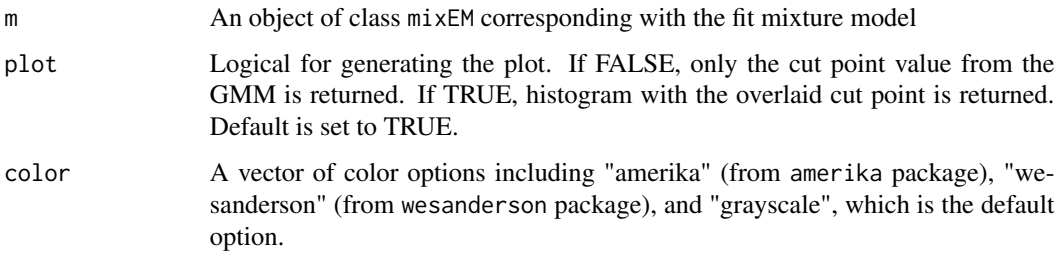

#### Details

Mixture models can be used to derive cut points separating clusters via soft assignment (See Benaglia et al. 2009 for more). plot\_cut\_point() plots data density with an overlaid cut point (the mean of the calculated mu) from mixEM objects via mixtools.

#### References

Benaglia, T., Chauveau, D., Hunter, D. and Young, D. 2009. mixtools: An R package for analyzing finite mixture models. Journal of Statistical Software, 32(6), pp.1-29.

Ram, K., and Wickham, H. 2015. wesanderson: a Wes Anderson palette generator. R package version 0.3.

#### <span id="page-2-0"></span>plot\_gmm 3

#### Examples

```
if(require(mixtools)){
mixmdl <- mixtools::normalmixEM(faithful$waiting, k = 2)
}
plot_cut_point(mixmdl, plot = TRUE, color = "amerika") # returns plot, amerika
plot_cut_point(mixmdl, plot = TRUE, color = "wesanderson") # returns plot, wesanderson
plot_cut_point(mixmdl, plot = FALSE) # returns only the cut point value from the GMM
```
plot\_gmm *Plots Mixture Components from Gaussian Mixture Models*

#### Description

Generates a plot of data densities with overlaid mixture components from a Gaussian mixture model (GMM)

#### Usage

 $plot\_gmm(m, k = NULL)$ 

#### Arguments

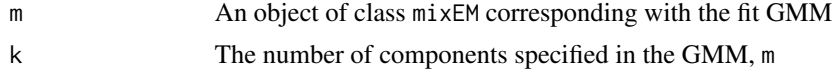

#### Details

Original function from the plotGMM package. Retained here for bridging between the packages. We recommend using instead the updated plot\_mm function.

Note: plot\_gmm requires a mixtools object to be supplied. Users must enter the same component value, k, in the plot\_gmm function, as that which was specified in the original GMM specification (also k in mixtools).

#### References

Benaglia, T., Chauveau, D., Hunter, D. and Young, D., 2009. mixtools: An R package for analyzing finite mixture models. Journal of Statistical Software, 32(6), pp.1-29.

Wickham, H., 2016. ggplot2: elegant graphics for data analysis. Springer.

```
if(require(mixtools)){
mixmdl <- mixtools::normalmixEM(faithful$waiting, k = 2)
}
plot_gmm(mixmdl, 2)
```
<span id="page-3-0"></span>

#### Description

Allows for plotting mixture components conditioned on a superimposed function meant for passage to ggplot's stat\_function()

#### Usage

```
plot\_mix\_comps(x, mu = NULL, sigma = NULL, lam = 1, beta0 = NULL,beta1=NULL, alpha=NULL, beta=NULL,
normal=FALSE, logisreg=FALSE,
gamma=FALSE, poisson=FALSE)
```
#### Arguments

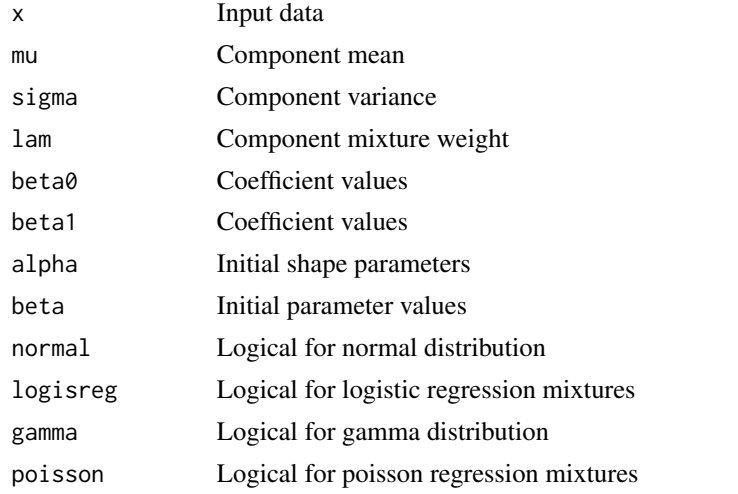

#### Details

Allows for component curves to be superimposed over a mixture model plot

```
if(require(mixtools)){
mixmdl <- mixtools::normalmixEM(faithful$waiting, k = 2)
}
x < - mixmdl$x
x \le - data.frame(x)ggplot2::ggplot(data.frame(x)) +
  ggplot2::geom_density(ggplot2::aes(x), color="black", fill="black") +
  ggplot2::stat_function(geom = "line", fun = plot_mix_comps,
                args = list(mixmdl$mu[1], mixmdl$sigma[1], lam = mixmdl$lambda[1]),
```

```
color = "red") +
ggplot2::stat_function(geom = "line", fun = plot_mix_comps,
              args = list(mixmdl$mu[2], mixmdl$sigma[2], lam = mixmdl$lambda[2]),
             colour = "blue")
```
plot\_mix\_comps\_normal *Custom Function for Overlaying Mixture Components for Normal Distributions*

#### Description

Plots a mixture component conditioned on a superimposed function

#### Usage

```
plot_mix_comps_normal(x, mu, sigma, lam)
```
#### Arguments

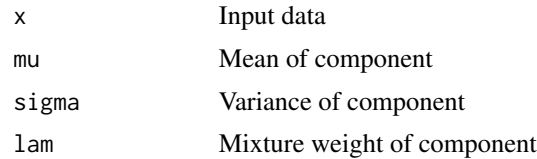

#### Details

Allows for specifying a custom function to be superimposed when plotting a mixture component assuming a normal distribution. This is the original function for the package, which is also included in the updated plot\_mix\_comps() function.

```
if(require(mixtools)){
mixmdl <- mixtools::normalmixEM(faithful$waiting, k = 2)
}
x < - mixmdl$x
x \le - data.frame(x)ggplot2::ggplot(data.frame(x)) +
  ggplot2::geom_density(ggplot2::aes(x), color="black", fill="black") +
  ggplot2::stat_function(geom = "line", fun = plot_mix_comps_normal,
                args = list(mixmdl$mu[1], mixmdl$sigma[1], lam = mixmdl$lambda[1]),
                color = "red") +ggplot2::stat_function(geom = "line", fun = plot_mix_comps_normal,
                args = list(mixmdl$mu[2], mixmdl$sigma[2], lam = mixmdl$lambda[2]),
               colour = "blue")
```
<span id="page-5-0"></span>

#### Description

Generates a ggplot of data densities with overlaid mixture components from fit mixture models.

#### Usage

plot\_mm(m, k = NULL, data = NULL)

#### Arguments

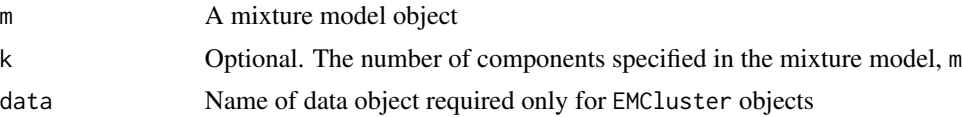

#### Details

This is the core function in the package, returning a ggplot object for a fit mixture model. The plot includes the data density with overlaid mixture components.

#### References

Wickham, H., 2016. ggplot2: elegant graphics for data analysis. Springer.

```
if(require(mixtools)){
mixmdl1 <- mixtools::normalmixEM(faithful$waiting, k = 2)
}
plot_mm(mixmdl1, 2)
if(require(mixtools)){
x <- c(rgamma(200, shape = 50, scale = 11), rgamma(200, shape = 28, scale = 6))
mixmdl2 <- mixtools::gammamixEM(x, lambda = c(1, 1)/2)
}
plot_mm(mixmdl2)
```
# <span id="page-6-0"></span>Index

plot\_cut\_point, [2](#page-1-0) plot\_gmm, [3](#page-2-0) plot\_mix\_comps, [4](#page-3-0) plot\_mix\_comps\_normal, [5](#page-4-0) plot\_mm, [6](#page-5-0)